# Package 'indelmiss'

September 15, 2023

<span id="page-0-0"></span>Type Package

Title Insertion Deletion Analysis While Accounting for Possible Missing Data

Version 1.0.10

Date 2023-09-13

Author Utkarsh J. Dang and G. Brian Golding

Maintainer Utkarsh J. Dang <utkarshdang@cunet.carleton.ca>

Description Genome-wide gene insertion and deletion rates can be modelled in a maximum likelihood framework with the additional flexibility of modelling potential missing data using the models included within. These models simultaneously estimate insertion and deletion (indel) rates of gene families and proportions of ``missing'' data for (multiple) taxa of interest. The likelihood framework is utilized for parameter estimation. A phylogenetic tree of the taxa and gene presence/absence patterns (with data ordered by the tips of the tree) are required. See Dang et al. (2016) [<doi:10.1534/genetics.116.191973>](https://doi.org/10.1534/genetics.116.191973) for more details.

License GPL  $(>= 2)$ 

**Imports** Rcpp ( $> = 0.11.2$ ), ape ( $> = 3.2$ ), numDeriv ( $> = 2012.9.1$ ), phangorn (>= 1.99.13)

LinkingTo Rcpp

Suggests testthat

Depends  $R (= 2.10)$ 

LazyData true

NeedsCompilation yes

Repository CRAN

Date/Publication 2023-09-15 16:52:05 UTC

# R topics documented:

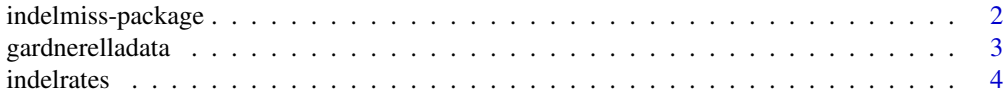

# <span id="page-1-0"></span>2 indelmiss-package

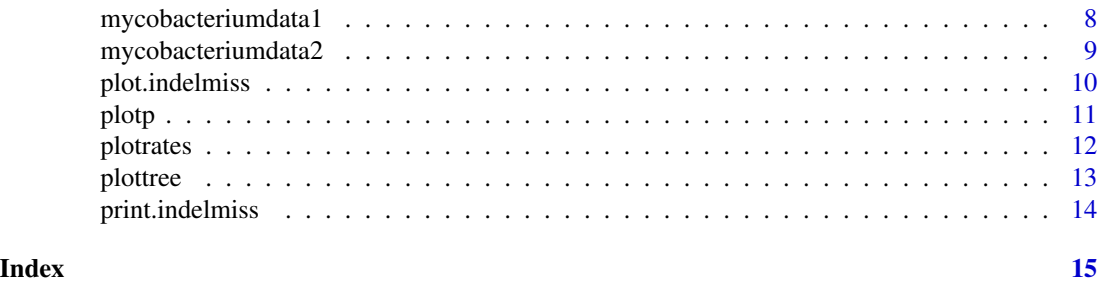

indelmiss-package *Insertion deletion analysis while accounting for possible missing data.*

#### Description

Genome-wide gene insertion and deletion rates can be modelled in a maximum likelihood framework with the additional flexibility of modelling potential missing data using the models included within. These models simultaneously estimate insertion and deletion (indel) rates of gene families and proportions of "missing" data for (multiple) taxa of interest. The likelihood framework is utilized for parameter estimation. A phylogenetic tree of the taxa and gene presence/absence patterns (with data ordered by the tips of the tree) are required. For more details, see Utkarsh J. Dang, Alison M. Devault, Tatum D. Mortimer, Caitlin S. Pepperell, Hendrik N. Poinar, G. Brian Golding (2016). Gene insertion deletion analysis while accounting for possible missing data. Genetics (accepted).

# Details

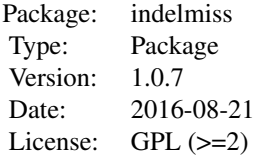

#### Author(s)

Utkarsh J. Dang and G. Brian Golding <utkarshdang@cunet.carleton.ca>

#### References

Eddelbuettel, Dirk and Romain Francois (2011). Rcpp: Seamless R and C++ Integration. Journal of Statistical Software, 40(8), 1–18.

Felsenstein, Joseph. Inferring phylogenies. Vol. 2. Sunderland: Sinauer Associates, 2004.

Gilbert, Paul and Ravi Varadhan (2012). numDeriv: Accurate Numerical Derivatives. R package version 2012.9-1.

# <span id="page-2-0"></span>gardnerelladata 3

Hao, Weilong, and G. Brian Golding. "The fate of laterally transferred genes: life in the fast lane to adaptation or death." Genome Research 16.5 (2006): 636–643.

Paradis E., Claude J. & Strimmer K. 2004. APE: analyses of phylogenetics and evolution in R language. Bioinformatics 20: 289-290. R package version 3.2.

Schliep K.P. 2011. phangorn: phylogenetic analysis in R. Bioinformatics, 27(4) 592-593. R package version 1.99.11.

Wickham, Hadley (2012). stringr: Make it easier to work with strings. R package version 0.6.2.

gardnerelladata *Gardnerella vaginalis phyletic data (gene family memberships) and phylogenetic tree*

#### Description

Gene family memberships for thirty five species from the genus *Gardnerella vaginalis*.

#### Usage

```
data("gardnerelladata")
```
# Format

Contains a list that comprises a tree (called "tree") and phyletic gene family membership data (called "phyl") as its components. The tree is in the ape package phylo format. The data component consists of a matrix of 0/1 patterns with the different patterns as the rows and the 35 taxa as the columns. An entry of 1 (0) describe gene presence (absence) in the taxa.

#### References

Devault, A. (2014). Genomics of Ancient Pathogenic Bacteria: Novel Techniques & Extraordinary Substrates. Ph. D. thesis, McMaster University, Hamilton.

Devault, A. M., T. D. Mortimer, H. Kiesewetter, T. Smith, M. Kuch, A. Hussain, J. M. Enk, G. B. Golding, W. Aylward, H. N. Poinar, and C. S. Pepperell (2016). Ancient DNA analysis of a unique calcified urogenital infection from medieval Troy reveals insights into past female health. Submitted.

#### Examples

data(gardnerelladata)

This is the function used for running the four gene gain/loss rate models. The four models being run are "M1", "M2", "M3", and "M4". The first model only estimates indel rates where both the insertion and deletion rates are the same. The second model tries to account for possible missing data while estimating indel rates. The third model estimates insertion and deletion rates separately. The fourth model tries to account for possible missing data while estimating insertion and deletion rates separately. See modelnames in the arguments below.

#### Usage

```
indelrates(verbose = FALSE, usertree = NULL, userphyl = NULL,
         matchtipstodata = FALSE, datasource = "user", seed = 1, taxa = 5,
         brlensh = c(1, 4), mu = 1, nu = 1, phyl = 5000,
         pmiss = 0, toi = 1, bgtype = "listofnodes", bg = NULL,
         zerocorrection = TRUE, rootprob = "stationary", rpvec = NULL,
         optmethod = "nlminb", init = 0.9, lowlim = 0.001, uplim = 100,
         numhessian = TRUE, modelnames = c("M1", "M2", "M3", "M4"),...)
```
#### Arguments

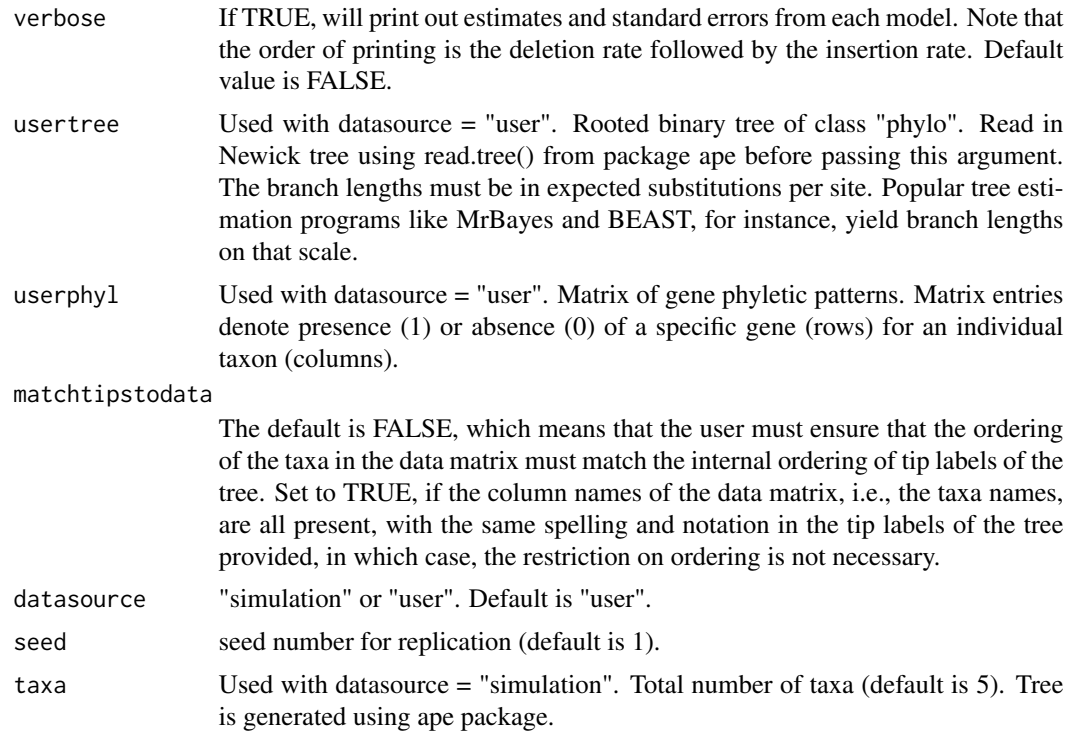

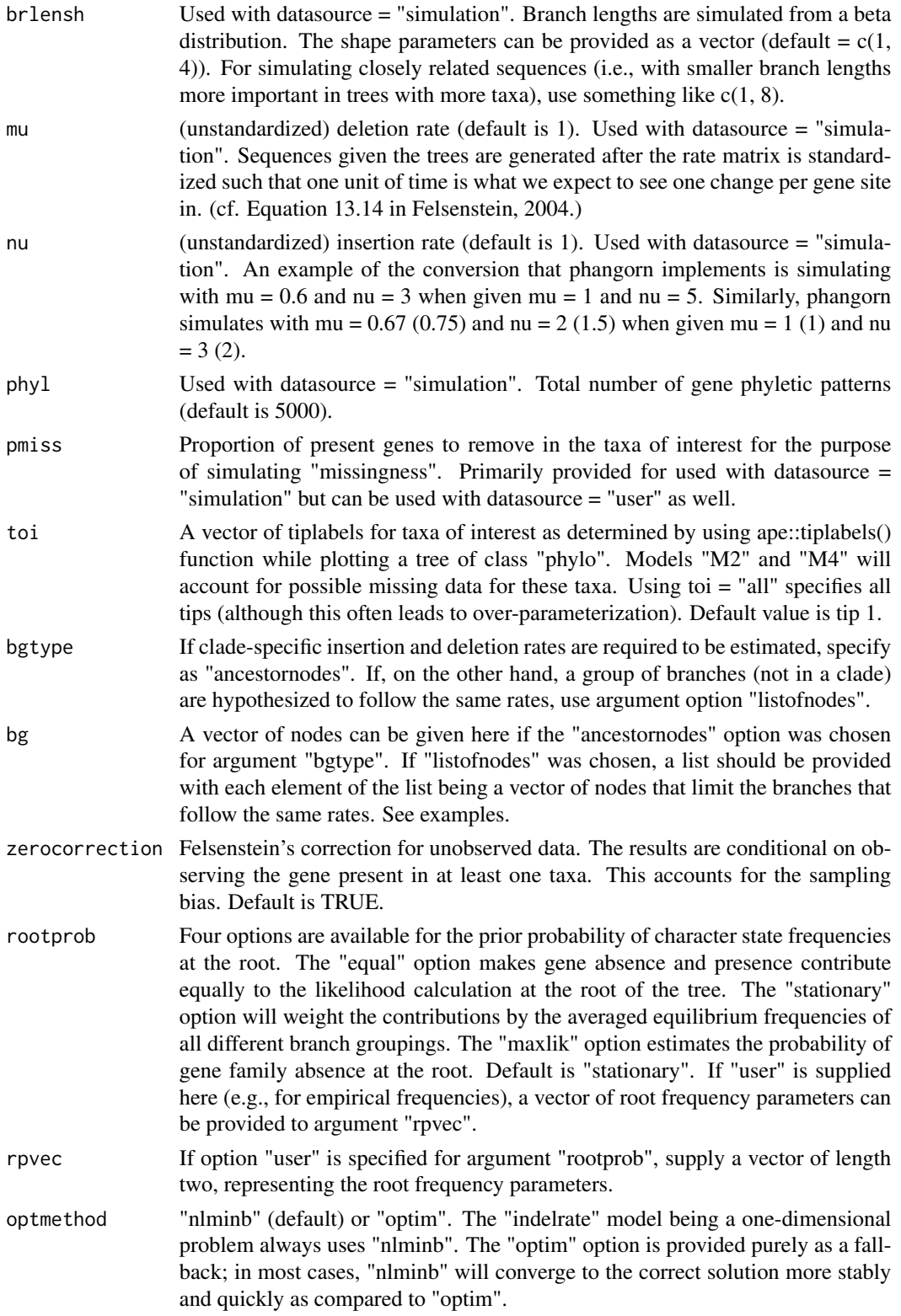

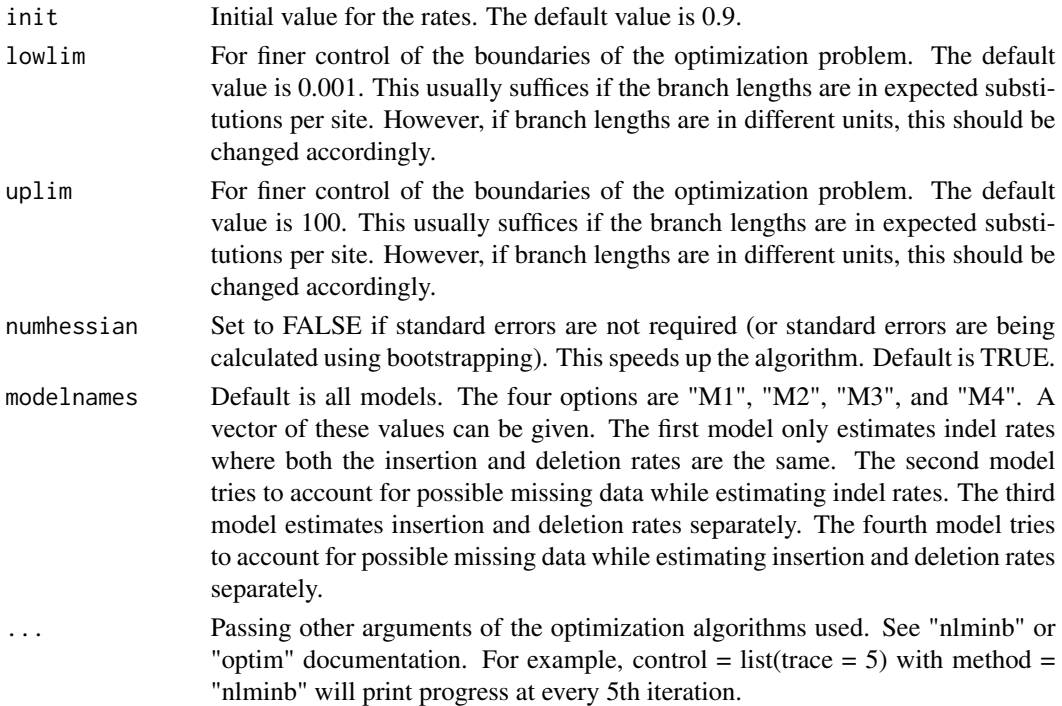

#### Details

Gene presence/absence should be coded as 1/0. By default, any datapoints (in the data supplied) greater than 1 are changed to 1 and any rows consisting of zeros only are removed. Gene presence/ absence patterns should be ordered by the tips of the tree.

# Value

All arguments used while calling the indelrates function are attached in a list. Moreover, the following components are also returned:

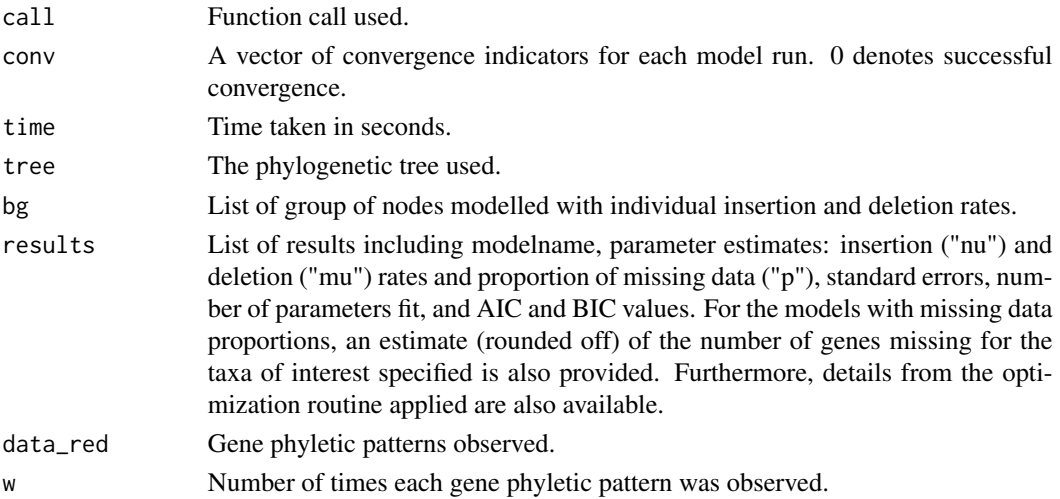

#### <span id="page-6-0"></span>indelrates 7

#### Author(s)

Utkarsh J. Dang and G. Brian Golding <utkarshdang@cunet.carleton.ca>

#### See Also

See also [print.indelmiss](#page-13-1), [plot.indelmiss](#page-9-1), and [plottree](#page-12-1).

```
###User supplied tree and data###
#Simulate data
library(phangorn)
set.seed(1)
usertree \le - rtree(n = 7, br = rbeta(n = 7, shape1 = 1, shape2 = 7))
data \leq simSeq(usertree, l = 5000, type = "USER", levels = c(0, 1),
bf = c(1/(1 + 5), 5/(1 + 5)), Q = 1) #1 and 5 correspond to
#unstandardized rates. See item help descriptions on mu and nu.
datab <- matrix(as.numeric(as.character(data)), nrow = 7)
userphyl <- t(datab)
#Run the models.
indel_user <- indelrates(datasource = "user", usertree = usertree,
userphyl = userphyl, toi = 1, zerocorrection = TRUE, rootprob = "stationary",
  modelnames = c("M3", "M4"), optmethod = "nlminb",
control = list(true = 10)print(indel_user)
#####Simulation#####
#Simulate a dataset with default options and run algorithm.
indel1 <- indelrates(verbose = TRUE, datasource = "simulation",
control = list(true = 5)print(indel1)
#Estimate insertion/ deletion rates from gene presence/absence
#data simulated on a simulated five taxon tree.
indel2 \leq indelrates(datasource = "simulation", seed = 1, taxa = 5,
brlensh = c(1, 8), mu = 1, nu = 5, phyl = 5000, pmiss = 0, toi = 1,
zerocorrection = TRUE, rootprob = "stationary",
modelnames = c("M1", "M2", "M3", "M4"), optmethod = "nlminb",control = list(trace = 5)#1 and 5 correspond to unstandardized rates.
#See item help descriptions on mu and nu.
print(indel2)
#With toi="all"
indel3 <- indelrates(datasource = "simulation", seed = 1, taxa = 5,
brlensh = c(1, 8), mu = 1, nu = 5, phyl = 5000, pmiss = c(0, 0.15, 0.25, 0, 0), toi = "all",
zerocorrection = TRUE, rootprob = "maxlik", modelnames = c("M3", "M4"),
optmethod = "nlminb")
print(indel3)
#Compare with
indel3 \le indelrates(datasource = "simulation", seed = 1, taxa = 5,
brlensh = c(1, 8), mu = 1, nu = 5, phyl = 5000, pmiss = c(0.15, 0.25), toi = c(2, 3),
```

```
zerocorrection = TRUE, rootprob = "maxlik", modelnames = c("M3", "M4"),
optmethod = "nlminb")
print(indel3)
#Here, a vector of ancestor nodes specify the nodes which
#along with all their descendants have unique indel rates.
indel4 \le- indelrates(datasource = "simulation", seed = 1, taxa = 10,
brlensh = c(1, 8), mu = 1, nu = 5, phyl = 5000, pmiss = 0, toi = 1,
bgtype = "ancestornodes", bg = c(15), zerocorrection = TRUE, rootprob =
"maxlik", modelnames = c("M3", "M4"), optmethod = "nlminb")
print(indel4)
plot(indel4, model = "M4")
#Above command prints two plots that can be obtained individually.
#These are confidence intervals based on asymptotic normality
#of the maximum likelihood estimators.
#Different confidence interval levels can be specified with the cil option.
plotrates(indel4, model = "M4", ci = TRUE, cil = 95)
plotp(indel4, model = "M4", ci = TRUE, cil = 95)#This is an alternate (more flexible but potentially less user-friendly)
#way to specify groups of nodes which have unique indel rates.
#A list of nodes is used here.
indel5 <- indelrates(verbose = TRUE, datasource = "simulation", seed = 1,
taxa = 5, brlensh = c(1, 8), mu = 1, nu = 3, phyl = 5000, pmiss = 0,
toi = 1, bgtype = "listofnodes", bg = list(c(7, 1, 2),c(6, 8, 3, 7, 9, 5, 4, 9), zerocorrection = TRUE, rootprob = "maxlik",
modelnames = c("M1", "M2", "M3", "M4"), optmethod = "nlminb")
#Mycobacterium data example
data(mycobacteriumdata1)
indel_myco <- indelrates(verbose = TRUE, usertree = mycobacteriumdata1$tree, modelnames = "M4",
   userphyl = mycobacteriumdata1$phyl, matchtipstodata = TRUE,
   datasource = "user", toi = c(3:4, 6:10), bgtype = "listofnodes",
   zerocorrection = TRUE, rootprob = "stationary", optmethod = "nlminb",
   numhessian = TRUE, control = list(eval.max = 50000, iter.max = 50000)
```
mycobacteriumdata1 *Mycobacterium data phyletic data (gene family memberships) and tree*

#### **Description**

Gene family memberships and a phylogenetic tree for ten species from the genus *Mycobacterium*.

#### Usage

```
data("mycobacteriumdata1")
```
<span id="page-7-0"></span>

# <span id="page-8-0"></span>Format

Contains a list that comprises a tree (called "tree") and phyletic gene family membership data (called "phyl") as its components. The tree is in the ape package phylo format. The data component consists of a data frame of 0/1 patterns with the different patterns as the rows and the 10 taxa as the columns. An entry of 1 (0) describe gene presence (absence) in the taxa.

# References

O'Neill, M. B., T. D. Mortimer, and C. S. Pepperell (2015). Diversity of mycobacterium tuberculosis across evolutionary scales. PLoS Pathogens 11(11), e1005257.

#### Examples

```
data(mycobacteriumdata1)
```
mycobacteriumdata2 *Alternate Mycobacterium tree.*

#### Description

Gene family memberships and a phylogenetic tree for ten species from the genus *Mycobacterium*.

#### Usage

```
data("mycobacteriumdata2")
```
#### Format

Contains a list that comprises a tree (called "tree") and phyletic gene family membership data (called "phyl") as its components. The tree is in the ape package phylo format. The data component consists of a data frame of 0/1 patterns with the different patterns as the rows and the 10 taxa as the columns. An entry of 1 (0) describe gene presence (absence) in the taxa.

```
data(mycobacteriumdata2)
```
<span id="page-9-1"></span><span id="page-9-0"></span>

Plotting command for use on an object of class "indelmiss". Will draw two plots: one with the estimates for the rates and the other for the "missingness" parameter. plot.indelmiss() calls plotp and plotrates.

#### Usage

## S3 method for class 'indelmiss'  $plot(x, model = NULL, ci = TRUE, cil = 95, ...)$ 

#### Arguments

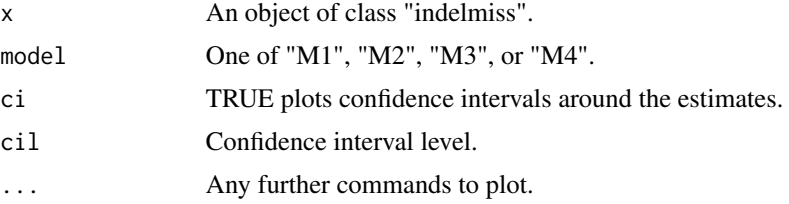

# Value

Draws two plots: one with the estimates for the rates and the other for the "missingness" parameter.

#### Author(s)

Utkarsh J. Dang and G. Brian Golding <utkarshdang@cunet.carleton.ca>

#### See Also

See also [indelrates](#page-3-1), [plotrates](#page-11-1) and [plotp](#page-10-1).

```
indel \le indelrates(datasource = "simulation", seed = 1, taxa = 5,
            mu = 1, nu = 5, phyl = 5000, pmiss = 0, toi = 1,
             bgtype="ancestornodes", bg = c(7, 9),
             zerocorrection = TRUE, rootprob="maxlik",
             modelnames = c("M1", "M2", "M3", "M4"),
             optmethod = "nlminb")
print(indel)
plot(indel, model="M4")
```
<span id="page-10-1"></span><span id="page-10-0"></span>

Plotting command for use on an object of class "indelmiss".

#### Usage

 $plotp(x, model, ci = TRUE, cil = 95, ...)$ 

# Arguments

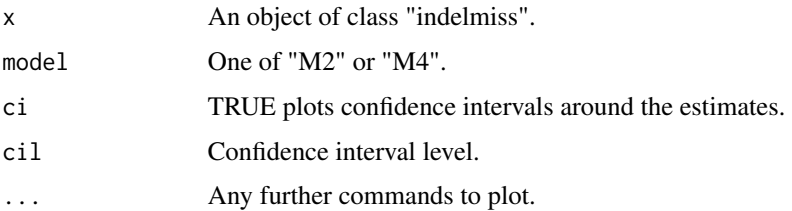

#### Value

Plot estimates for the parameter that accounts for possible missing data. Called by plot.indelmiss.

# Author(s)

Utkarsh J. Dang and G. Brian Golding

<utkarshdang@cunet.carleton.ca>

# See Also

See also [plot.indelmiss](#page-9-1).

```
indel \le indelrates(datasource = "simulation", seed = 1, taxa = 5,
            mu = 1, nu = 5, phyl = 5000, pmiss = 0, toi = 1,
            bgtype="ancestornodes", bg = c(7, 9),
             zerocorrection = TRUE, rootprob = "stationary",
            modelnames = c("M1", "M2", "M3", "M4"),
             optmethod = "nlminb")
print(indel)
plotp(indel, model="M4")
```
<span id="page-11-1"></span><span id="page-11-0"></span>

Plotting command for use on an object of class "indelmiss".

#### Usage

plotrates(x, model,  $ci = TRUE$ ,  $ci = 95$ , ...)

#### Arguments

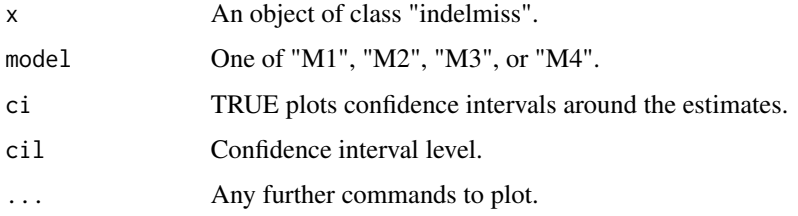

# Value

Plot estimates for insertion and deletion rates. Called by plot.indelmiss.

#### Author(s)

Utkarsh J. Dang and G. Brian Golding <utkarshdang@cunet.carleton.ca>

### See Also

See also [plot.indelmiss](#page-9-1).

```
indel <- indelrates(datasource = "simulation", seed = 1, taxa = 5,
            mu = 1, nu = 5, phyl = 5000, pmiss = 0, toi = 1,
            bgtype="ancestornodes", bg = c(7, 9),
            zerocorrection = TRUE,
            modelnames = c("M1", "M2", "M3", "M4"),
            optmethod = "nlminb")
print(indel)
plotrates(indel, model="M4")
```
<span id="page-12-1"></span><span id="page-12-0"></span>plottree *Plot the tree used the branches colored according to the different specified branch groupings (or clades) following unique rates.*

# Description

Plotting command for use on an object of class "indelmiss".

# Usage

 $plottree(x, toilabel = TRUE, colors = NULL, ...)$ 

#### Arguments

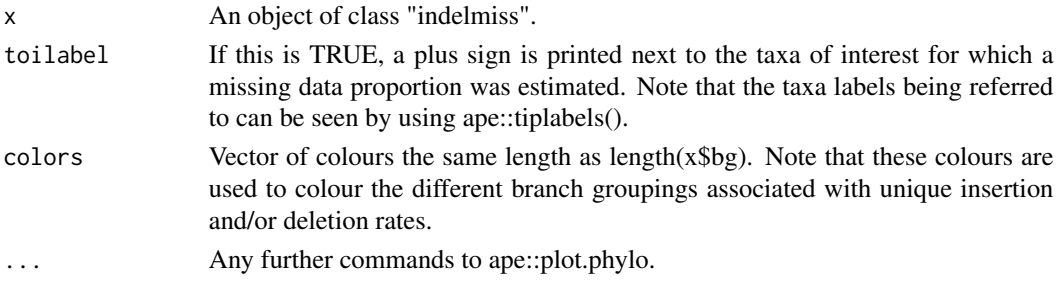

# Value

Plot the tree used the branches colored according to the different specified branch groupings (or clades) following unique rates.

#### Author(s)

Utkarsh J. Dang and G. Brian Golding <utkarshdang@cunet.carleton.ca>

#### See Also

See also [plot.indelmiss](#page-9-1) and [plot.phylo](#page-0-0).

```
indel \le indelrates(datasource = "simulation", seed = 1, taxa = 5,
            mu = 1, nu = 5, phyl = 5000, pmiss = 0, toi = 1,
            bgtype="ancestornodes", bg = 7,
             zerocorrection = TRUE,
            modelnames = c("M1", "M2", "M3", "M4"),
             optmethod = "nlminb")
print(indel)
plottree(indel,colors=c("blue","red"))
ape::tiplabels()
```
<span id="page-13-1"></span><span id="page-13-0"></span>

Summary command for use on an object of class "indelmiss". Depending on the model, the rates (mu: deletion; nu: insertion), missing data proportion (p), and prior probability of gene family absence at the root are printed. If branch groupings (or clades) were specified, then the rates (and corresponding standard errors) are displayed in a matrix with the columns representing the different branch groupings (ordered by the subsets of x\$bg where x is an object of class "indelmiss"). The rows represent the gene deletion and insertion rate, respectively.

#### Usage

## S3 method for class 'indelmiss'  $print(x, \ldots)$ 

#### Arguments

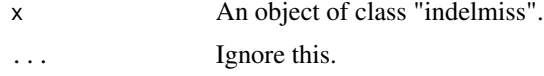

#### Value

Output summary information from the fit.

#### Author(s)

Utkarsh J. Dang and G. Brian Golding <utkarshdang@cunet.carleton.ca>

#### See Also

See also [indelrates](#page-3-1) and [plot.indelmiss](#page-9-1).

```
indel \le indelrates(datasource = "simulation", seed = 1, taxa = 5,
             mu = 1, nu = 3, phyl = 5000, pmiss = c(0.2, 0.5), toi = c(1, 3),
             zerocorrection = TRUE,
             modelnames = c("M1", "M2", "M3", "M4"),
             optmethod = "nlminb")
print(indel)
```
# <span id="page-14-0"></span>Index

∗ datasets gardnerelladata, [3](#page-2-0) mycobacteriumdata1, [8](#page-7-0) mycobacteriumdata2, [9](#page-8-0)

gardnerelladata, [3](#page-2-0)

indelmiss *(*indelmiss-package*)*, [2](#page-1-0) indelmiss-package, [2](#page-1-0) indelrates, [4,](#page-3-0) *[10](#page-9-0)*, *[14](#page-13-0)*

mycobacteriumdata1, [8](#page-7-0) mycobacteriumdata2, [9](#page-8-0)

plot.indelmiss, *[7](#page-6-0)*, [10,](#page-9-0) *[11–](#page-10-0)[14](#page-13-0)* plot.phylo, *[13](#page-12-0)* plotp, *[10](#page-9-0)*, [11](#page-10-0) plotrates, *[10](#page-9-0)*, [12](#page-11-0) plottree, *[7](#page-6-0)*, [13](#page-12-0) print.indelmiss, *[7](#page-6-0)*, [14](#page-13-0)